## Downloaded File Opened in Excel 2007 or 2010

Open Excel (not in Compatibility Mode).

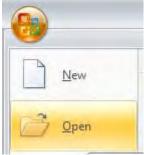

An explorer window opens. To search for the \*.asc file it may be necessary to select Files of type: "All Files (\*.\*)" from the drop-down menu on the window. Once chosen, click the "Open" button.

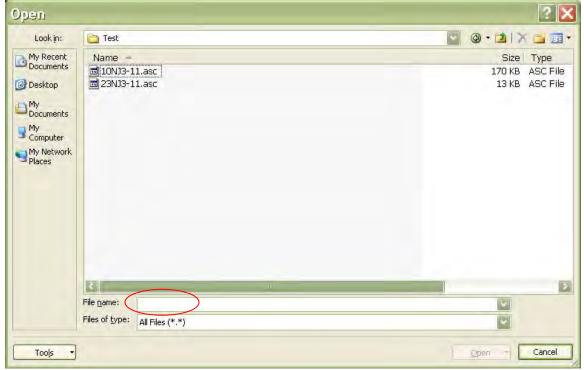

The Text Import Wizard will display.

At the first window, Select the radio button for "Delimited" then click on the button "Next >"

| Text Import Wizard - Step 1 of 3                                                                                                    | X |
|----------------------------------------------------------------------------------------------------|---|
| The Text Wizard has determined that your data is Fixed Width.<br>If this is correct, choose Next, or choose the data type that best describes your data.                                                                                                    |   |
| Original data type<br>Choose the file type that best describes your data:                                                                                                    |   |
| Start import at row:       1       File origin:       437 : OEM United States                                                                                                    |   |
| Preview of file C:\Documents and Settings\LPPsomoc\Desktop\New Folder\10NJ3-11.asc.                                                                                                    |   |
| <pre>1 "Serial Num", "Version", "Retrieval Date", "RECORD_TYPE", "File #", "Calib #",<br/>2 "ARXA-0045", "NJ3.11", "01/10/08 12:53:03", "0x10", "95", "4", "91", "03/22/2007<br/>3 "ARXA-0045", "NJ3.11", "01/10/08 12:53:03", "0x10", "96", "4", "91", "03/22/2007<br/>4 "ARXA-0045", "NJ3.11", "01/10/08 12:53:03", "0x10", "97", "4", "91", "03/22/2007<br/>5 "ARXA-0045", "NJ3.11", "01/10/08 12:53:03", "0x10", "99", "4", "91", "03/22/2007</pre> |   |
|                                                                                                    |   |
| Cancel < Back Next > Einish                                                                                                    |   |

At the second window, select the "Comma" checkbox, and select {none} from the drop-down list

| Text Import Wizard                                                                                                    | - Step 2 of 3       |                  |              | ? 🗙       |  |  |
|----------------------------------------------------------------------------------------------------|---------------------|------------------|--------------|-----------|--|--|
| This screen lets you set the delimiters your data contains. You can see how your text is affected in the preview below.                                                                                                    |                     |                  |              |           |  |  |
| Delimiters                                                                                                    |                     |                  |              |           |  |  |
| Image: Image shows a start of the start of the start |                     |                  |              |           |  |  |
|                                                                                                    |                     |                  |              |           |  |  |
| Space " Other:                                                                                                    |                     |                  |              |           |  |  |
| {none}                                                                                                    |                     |                  |              |           |  |  |
| Data preview                                                                                                    |                     |                  |              |           |  |  |
|                                                                                                    |                     |                  |              |           |  |  |
|                                                                                                    | "Retrieval Date"    | "RECORD_TYPE"    | "File #"     | "Calib #" |  |  |
|                                                                                                    | "01/10/08 12:53:03" | "0x10"           | "95"         | "4"       |  |  |
|                                                                                                    | "01/10/08 12:53:03" | "0x10"           | "96"         | "4"       |  |  |
|                                                                                                    | "01/10/08 12:53:03" | "0x10"<br>"0x10" | "97"<br>"99" | "4"       |  |  |
| AKA-0045" "NJ3.11"                                                                                                    | "01/10/08 12:53:03" | LOXIO.           | 33           | 1 4 °     |  |  |
|                                                                                                    |                     |                  |              |           |  |  |
| Cancel < Back Next > Einish                                                                                                    |                     |                  |              |           |  |  |
|                                                                                                    | Cancer              |                  | Toya >       |           |  |  |

Click the "Finish" button